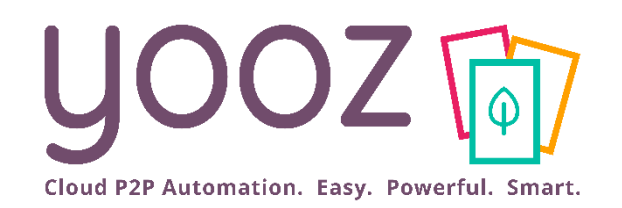

Formation Yooz Rising – Expert Edition Nouveaux Clients

#### Module 3 : bénéficiez d'un premier bilan personnalisé

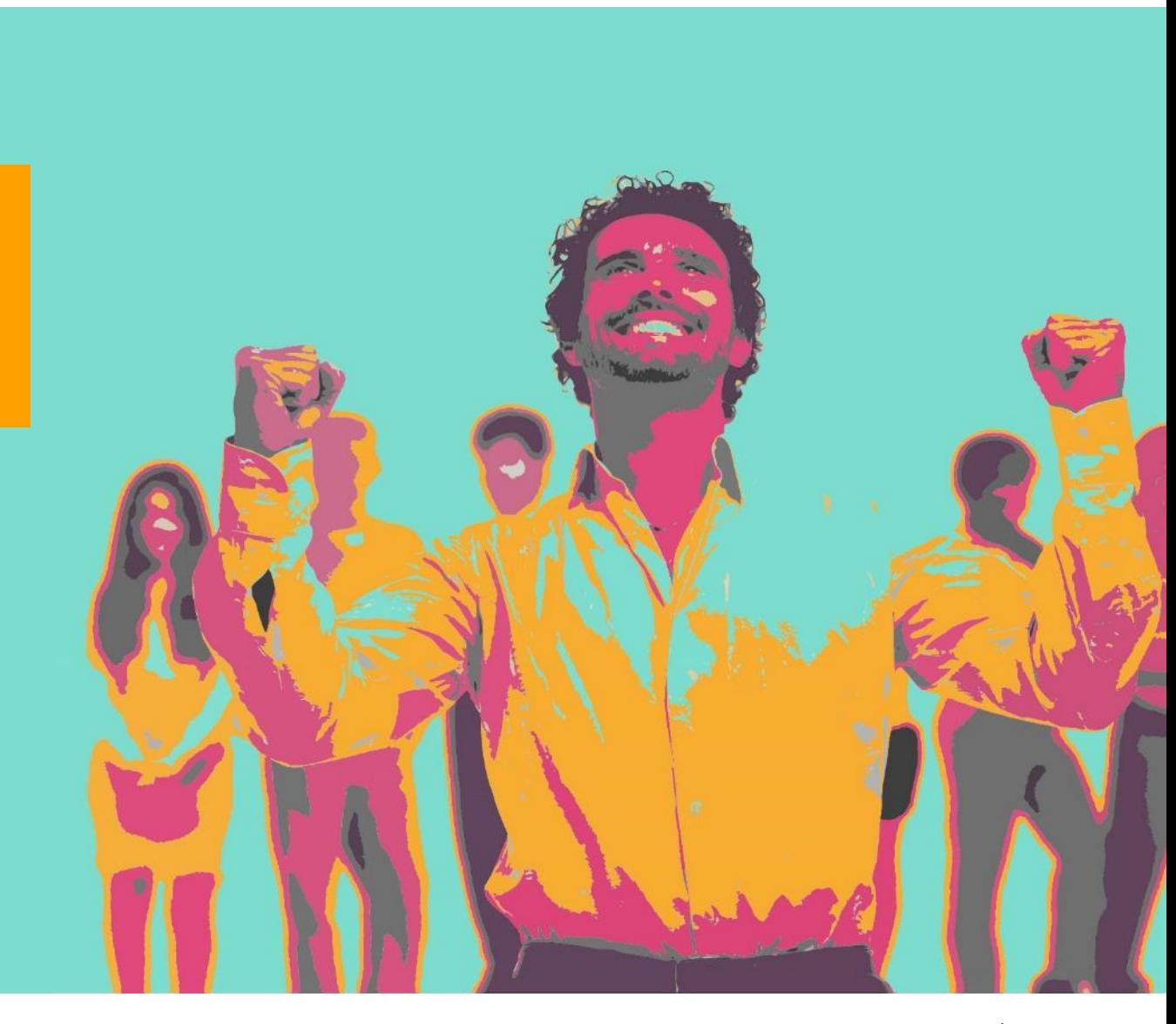

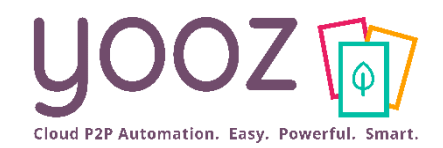

#### ■ Objectifs de cette formation

■ Dresser le bilan de votre première période d'usage de Yooz : analyser votre usage de l'outil et échanger sur cet usage, analyser les performances actuelles, identifier les pistes d'amélioration et définir des objectifs d'optimisation.

#### ■ Plan de la session

- Premier bilan de votre utilisation
- Analyse de votre utilisation de Yooz
- Analyse de vos statistiques
- Analyse de vos paramétrages
- Trucs et astuces
- Les outils que vous n'utilisez pas encore
- Bilan personnalisé et préconisations

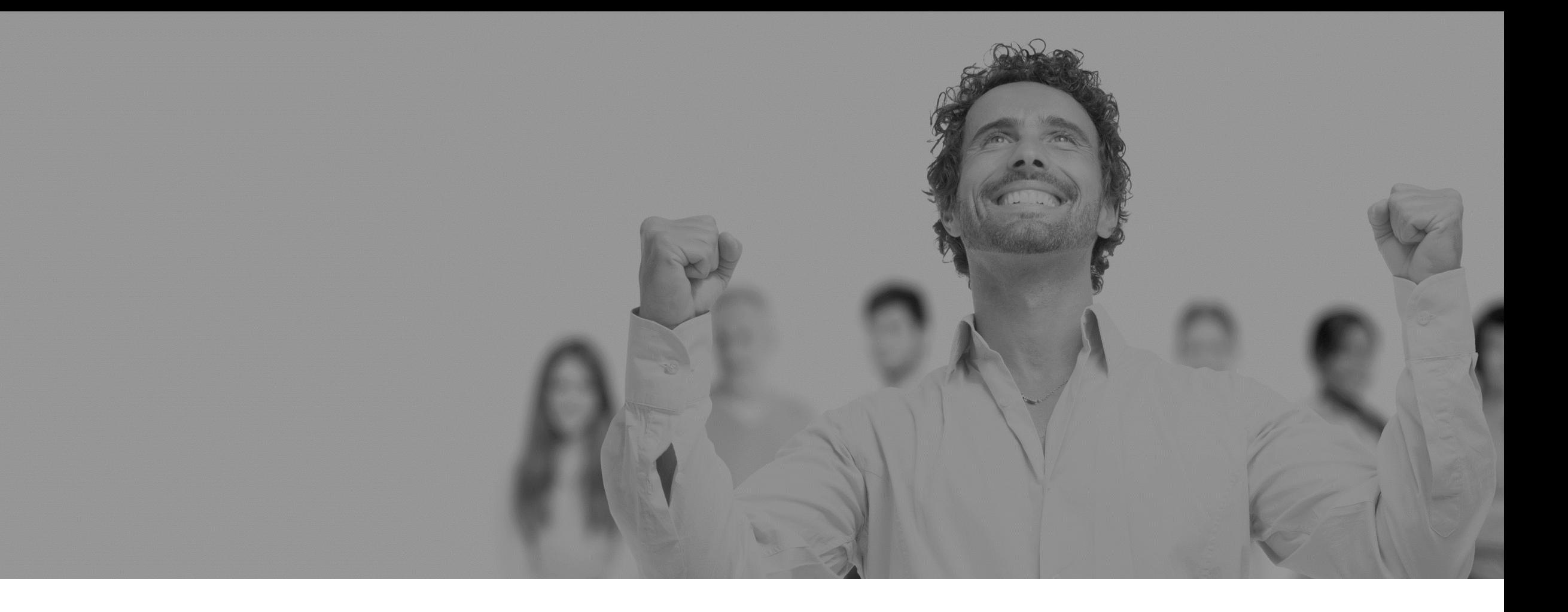

### Premier bilan de votre utilisation

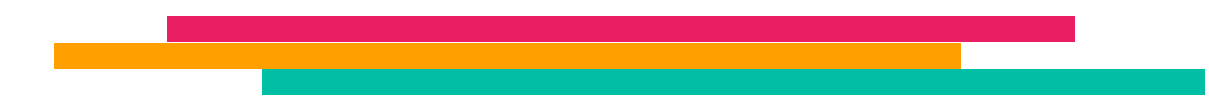

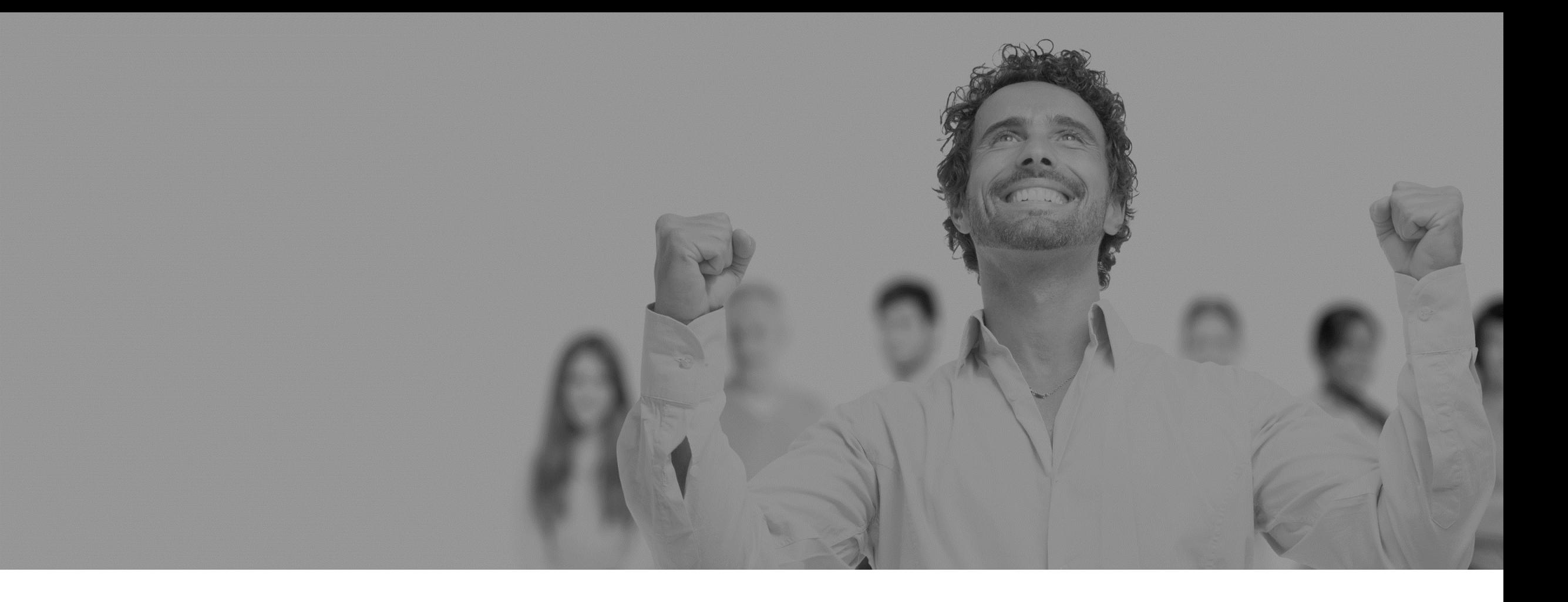

### Analyse de votre utilisation de Yooz

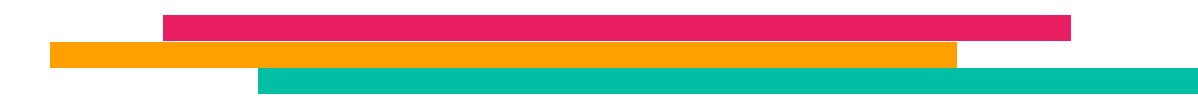

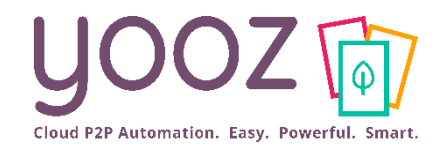

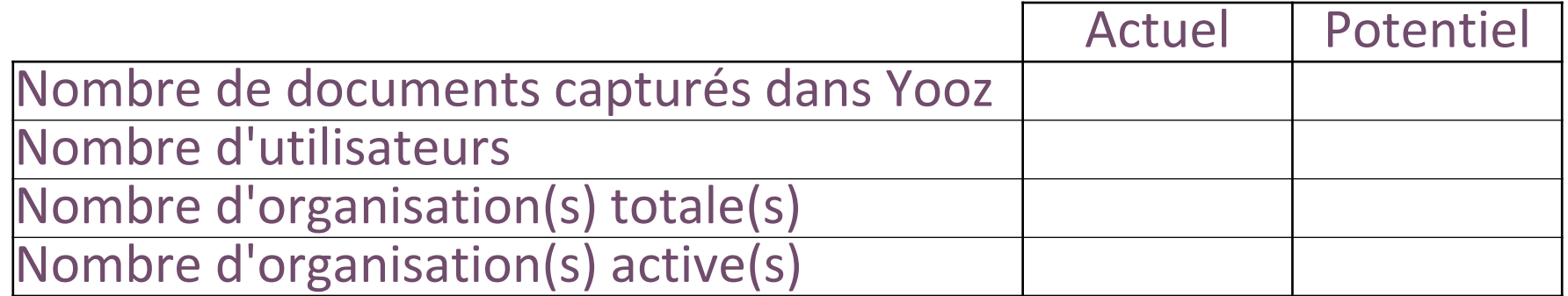

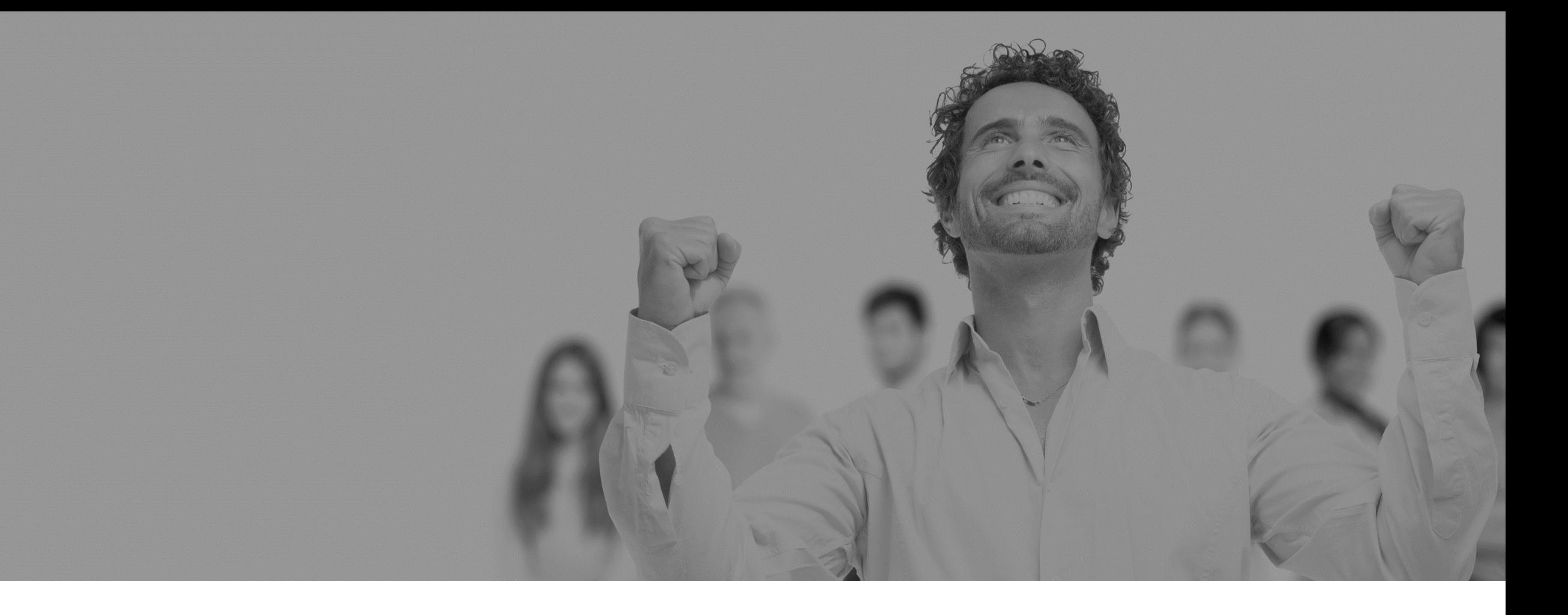

### Analyse de vos statistiques

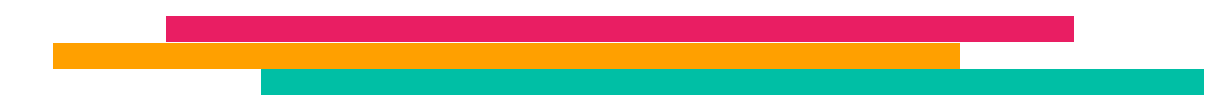

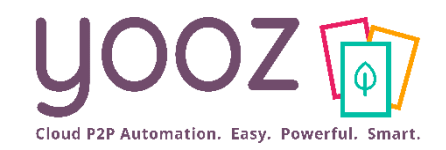

■ Taux champs automatiques :

■ Nombre de documents en cours de traitement :

■ Durée traitement et taux de retard :

■ Nombre de documents traités par utilisateur :

■ Nombre de documents par source de capture :

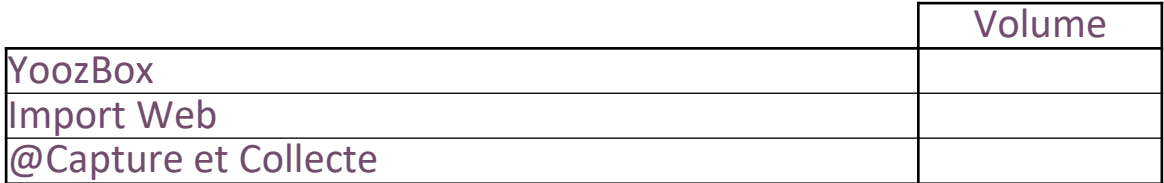

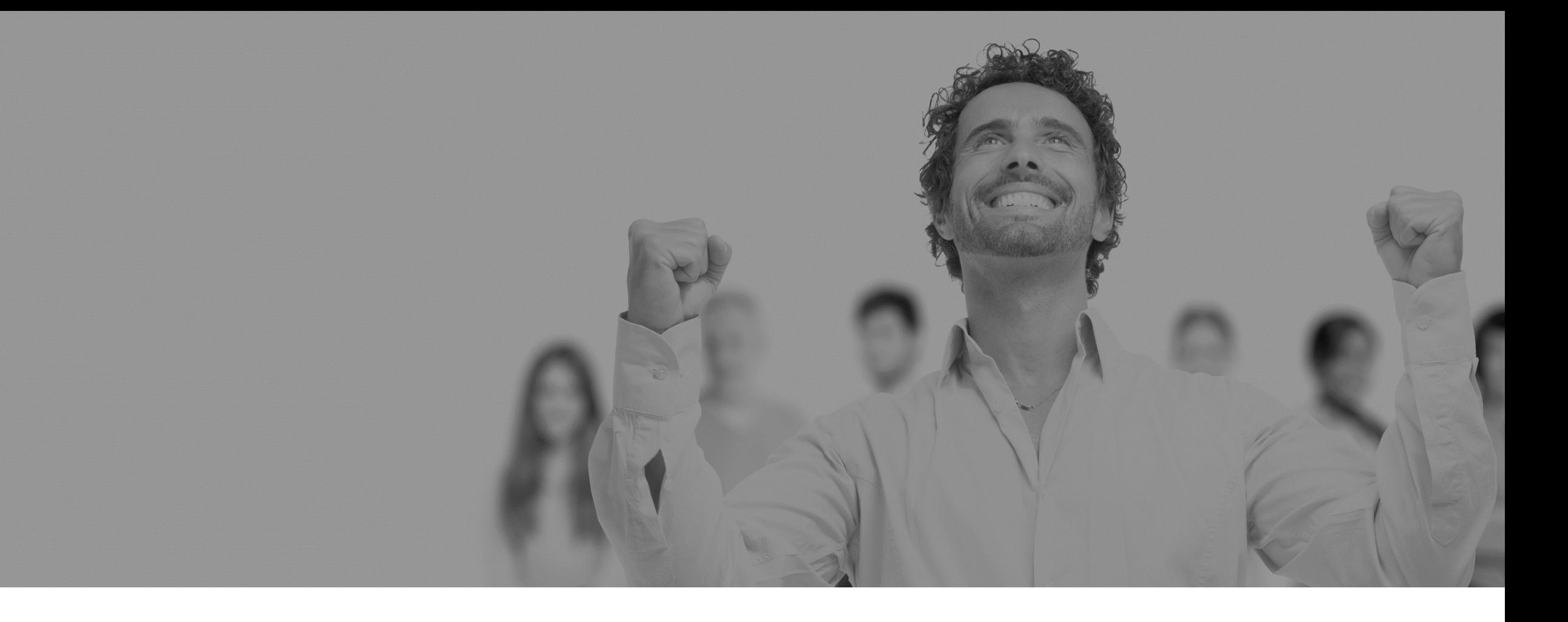

## Analyse de vos paramétrages

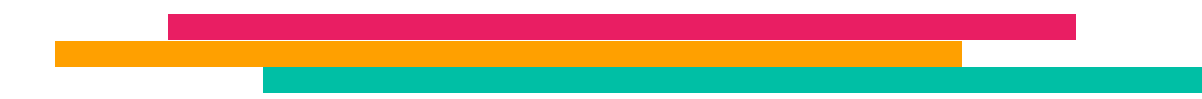

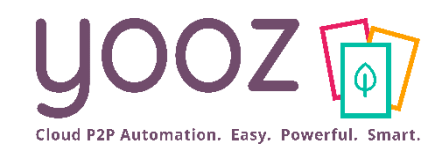

### ■ Organisations

#### ■ Données d'identification

■ Vérifier le taux de remplissage de l'organisation

#### ■ Paramètres (factures et avoirs)

- Gestion des TVA
	- Intracom
	- Prorata
- Libellé de l'écriture
- Libellé de la ligne tiers

■ Référentiels (dédiés ou partagés)

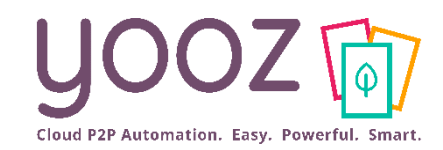

#### ■ Gestion des données

■ Formulaire d'un document importé : personnaliser ses données (champs)

#### ■ Fiches fournisseurs

■ Vérifier le taux de remplissage des fiches Fournisseurs

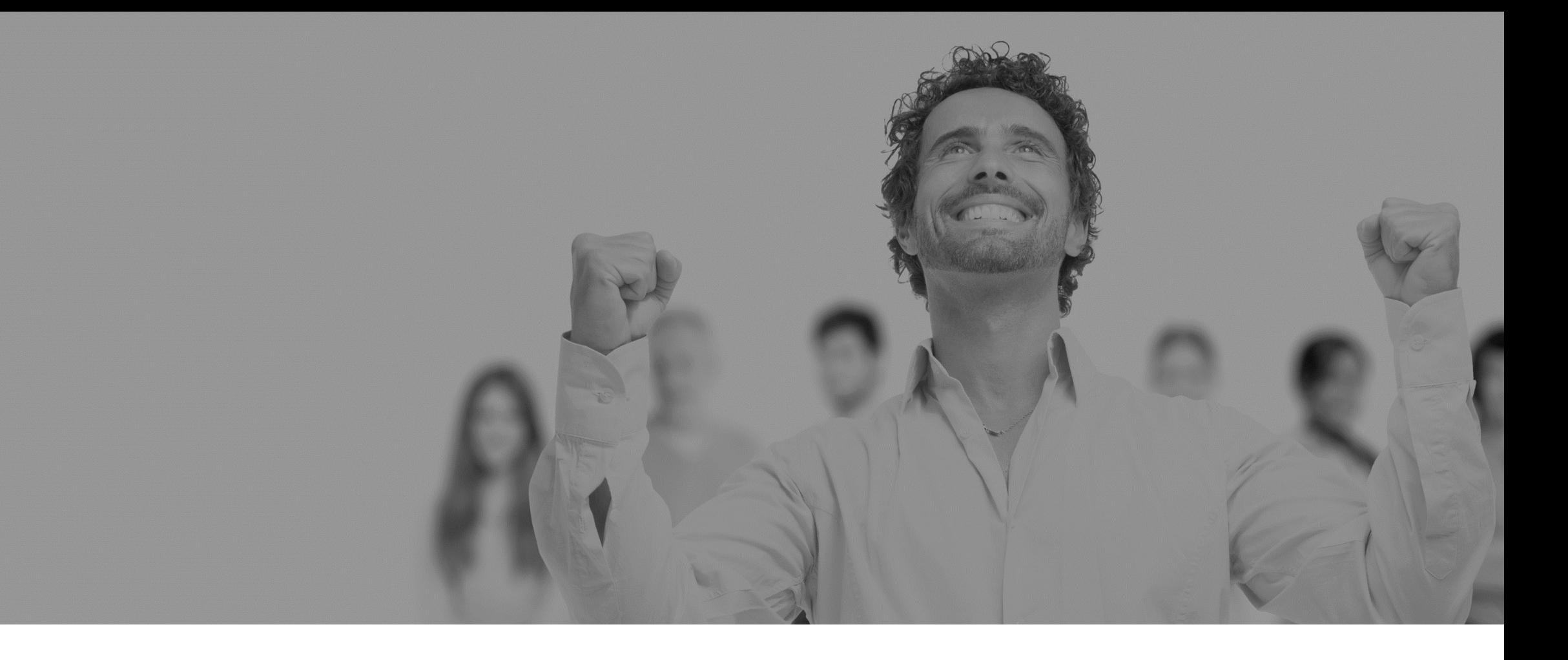

### Trucs et astuces

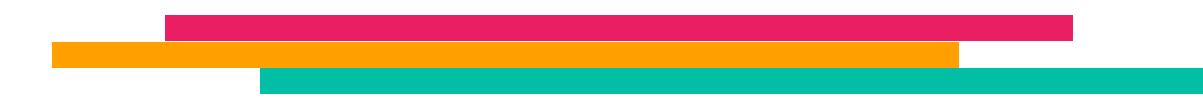

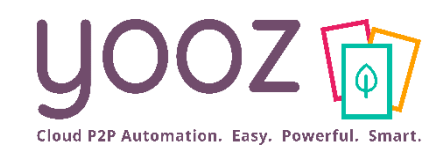

### ■Êtes vous bien familier avec :

- Glisser / Déposer
- Calculs dans l'écran d'enregistrement
- Mettre à jour/ Créer les fiches tiers en enregistrement
- Relancer le tour guidé
- Contacter l'assistance utilisateur
- Afficher les factures complètes
- Mettre une couleur de surlignage sur les factures
- Découper avant la création des documents
- Identifier automatiquement la société facturée
- Créer des clés de répartition analytique automatiques
- Visualiser à tout moment les écritures

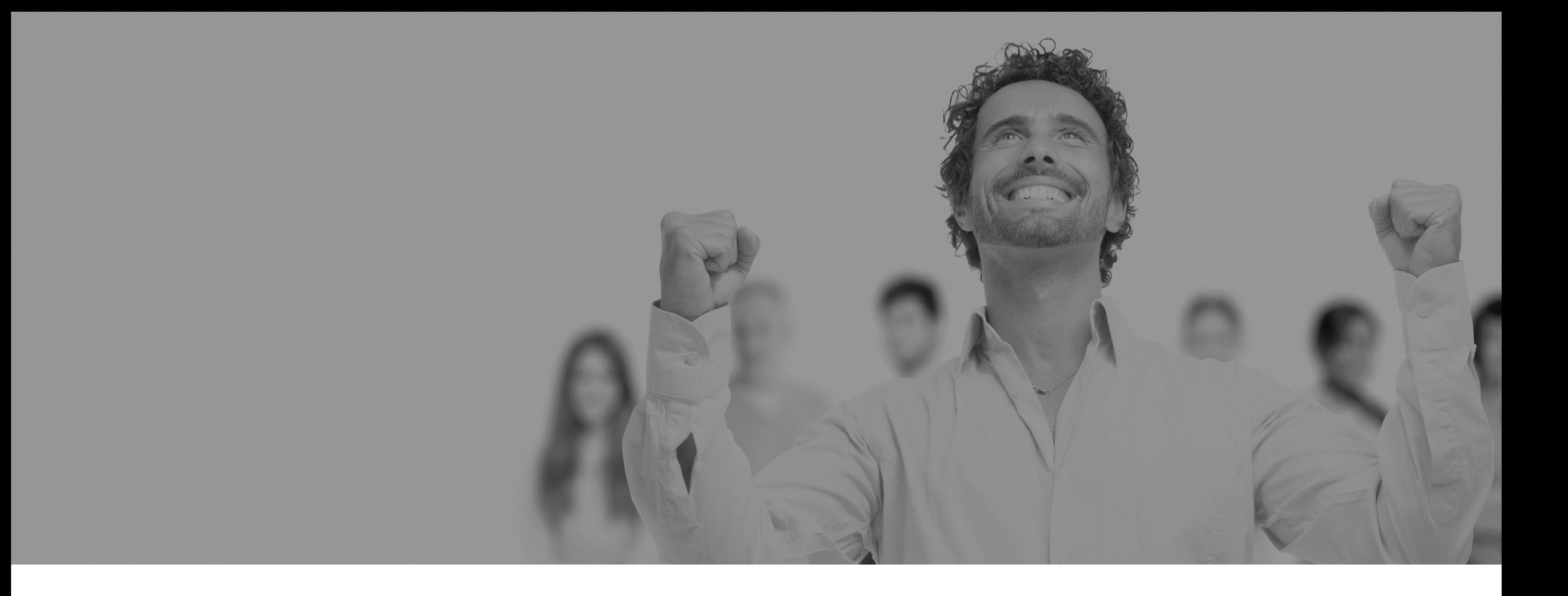

### Les outils que vous n'utilisez pas encore

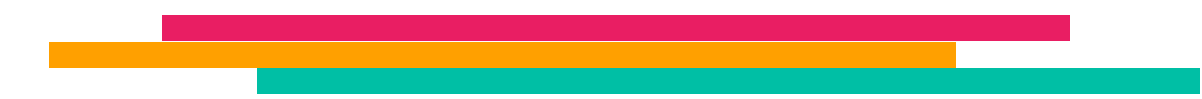

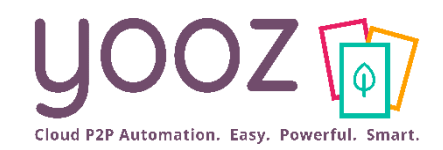

#### ■ Add-on Payment

- Profitez de la loi PACTE pour proposer la gestion du paiement à vos clients. L'activation de cet add-on vous permet :
	- de faire valider les règlements par vos clients par un workflow collaboratif très efficace, à 2 étapes (validation du paiement et paiement),
	- de générer les virements SEPA après validation.

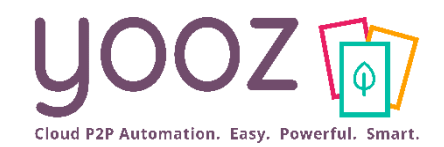

#### ■ Yooz Business Edition, la solution P2P (1/2)

■ L'approche externalisation

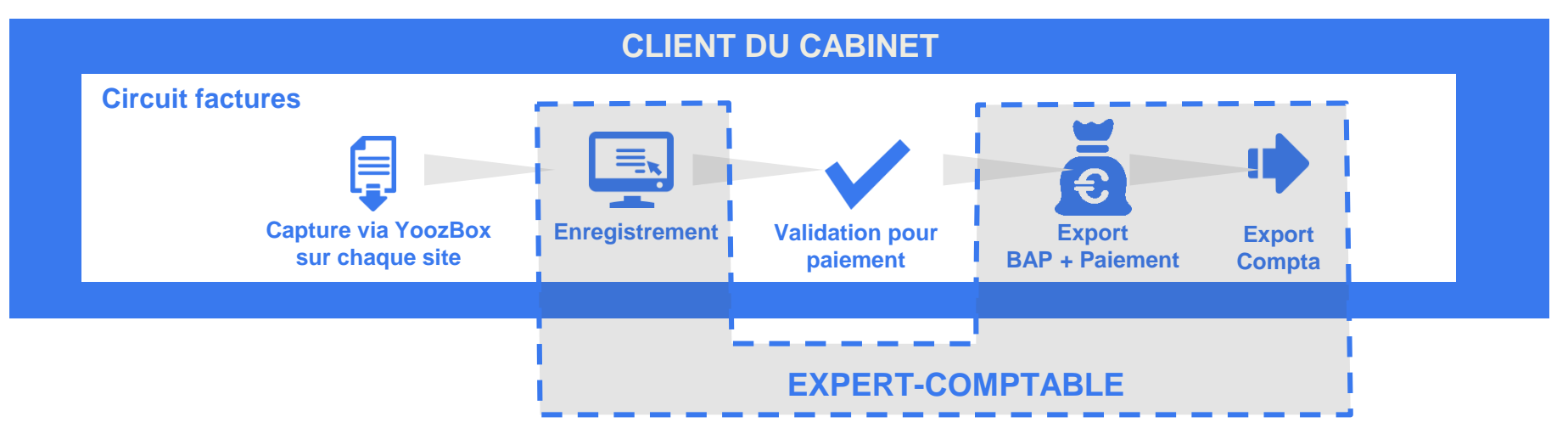

- Le cabinet est responsable de l'abonnement Yooz
- Le cabinet propose ce service à ses clients importants
- Le Cabinet paramètre l'outil et reste administrateur
- Le cabinet forme le client sur l'aspect validation

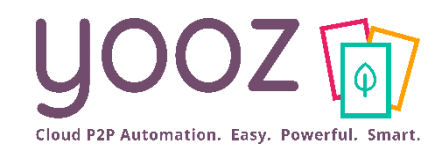

### ■ Yooz Business Edition, la solution P2P (2/2)

■ L'approche conseil

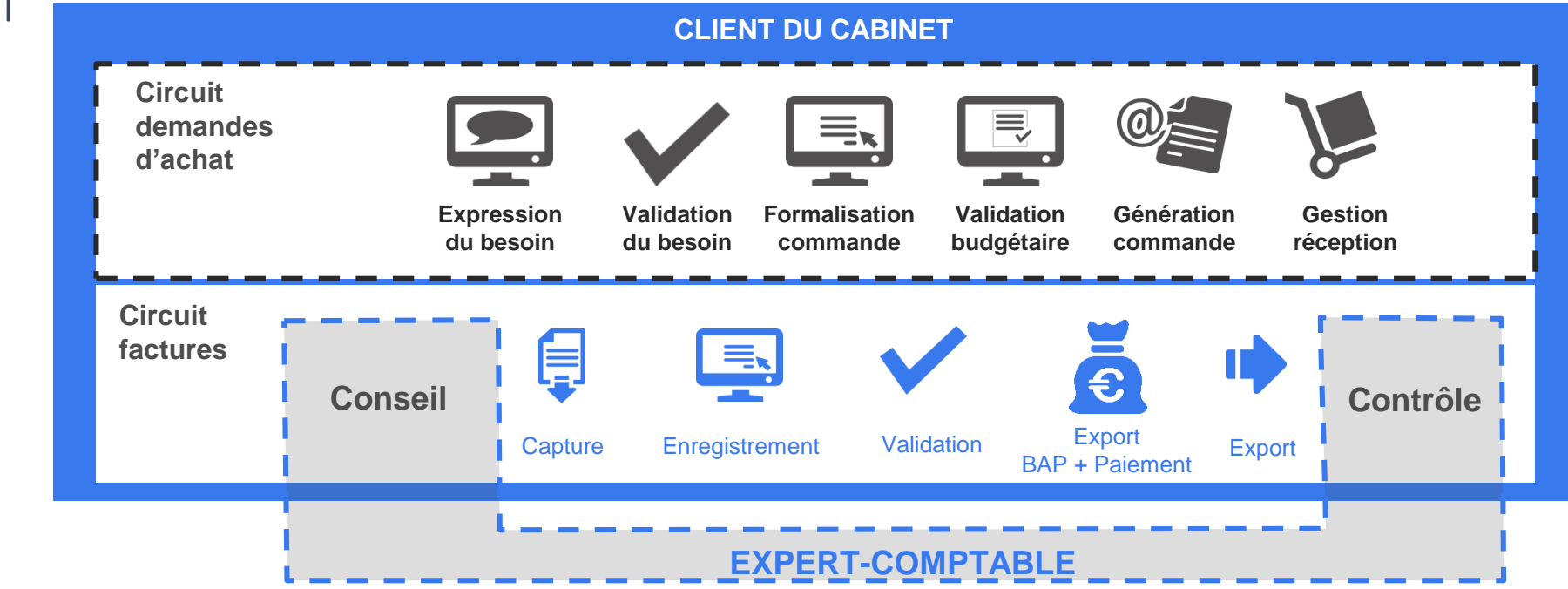

- Internalisation de la comptabilité fournisseurs chez le client
- Yooz est une application client
- Intervention du cabinet en amont (aide à la mise en place de la solution) et en aval (contrôle) du processus de traitement
- Autonomie du client sur l'intégralité du traitement mais interventions possibles du cabinet sur certains traitements

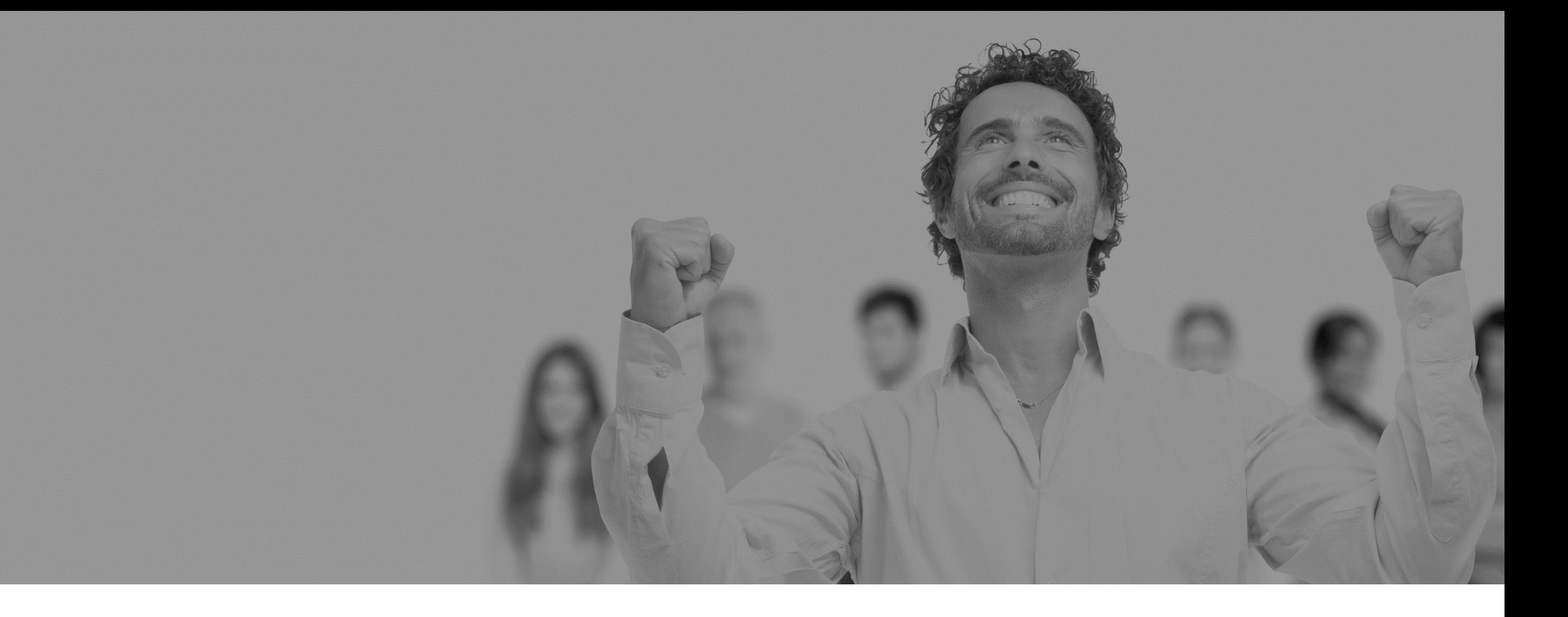

## Bilan personnalisé et préconisations

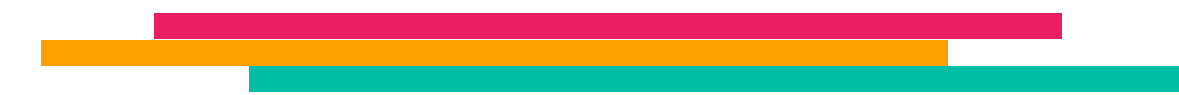

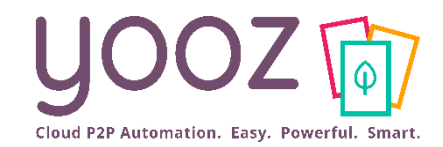

 $\mathbf{B} = \mathbf{B}$ 

YOOZ - Confidentiel

YOOZ - Confidentiel

■ Nous venons de voir en séance que pour une meilleure utilisation vous pourriez:

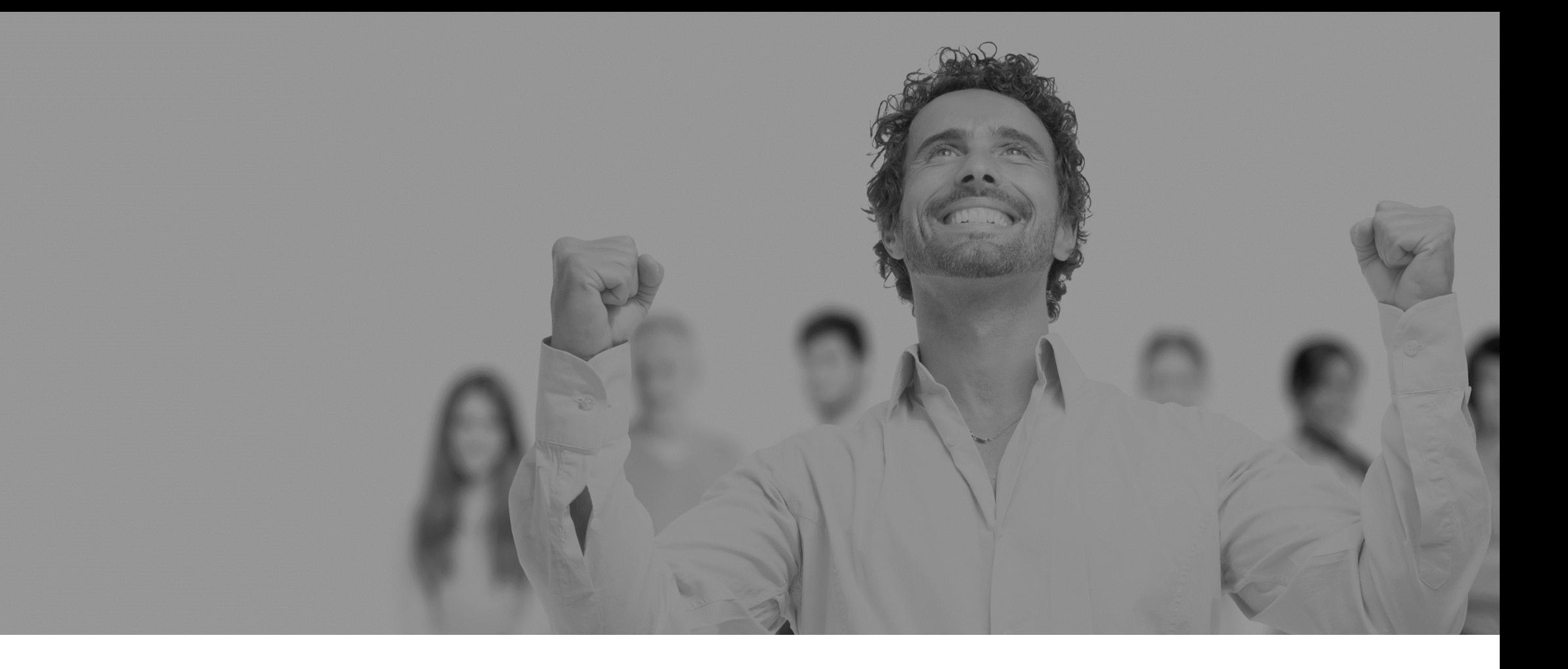

# Questions/ Réponses

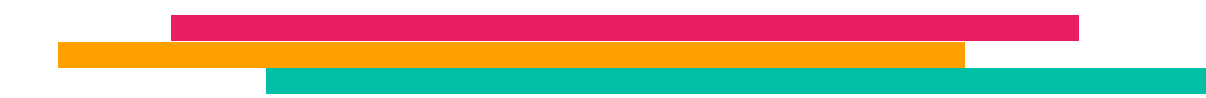